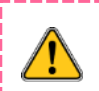

※コミュなびアプリは、コミュなびサービスを利用する保護者様専用のスマホアプリです。インターネットに接続可能なスマートフォンが 必要となります。

※コミュなびアプリをご利用いただくには、事前に名簿センターへのご登録が必要となります。

## **1-1 アプリをインストールする**

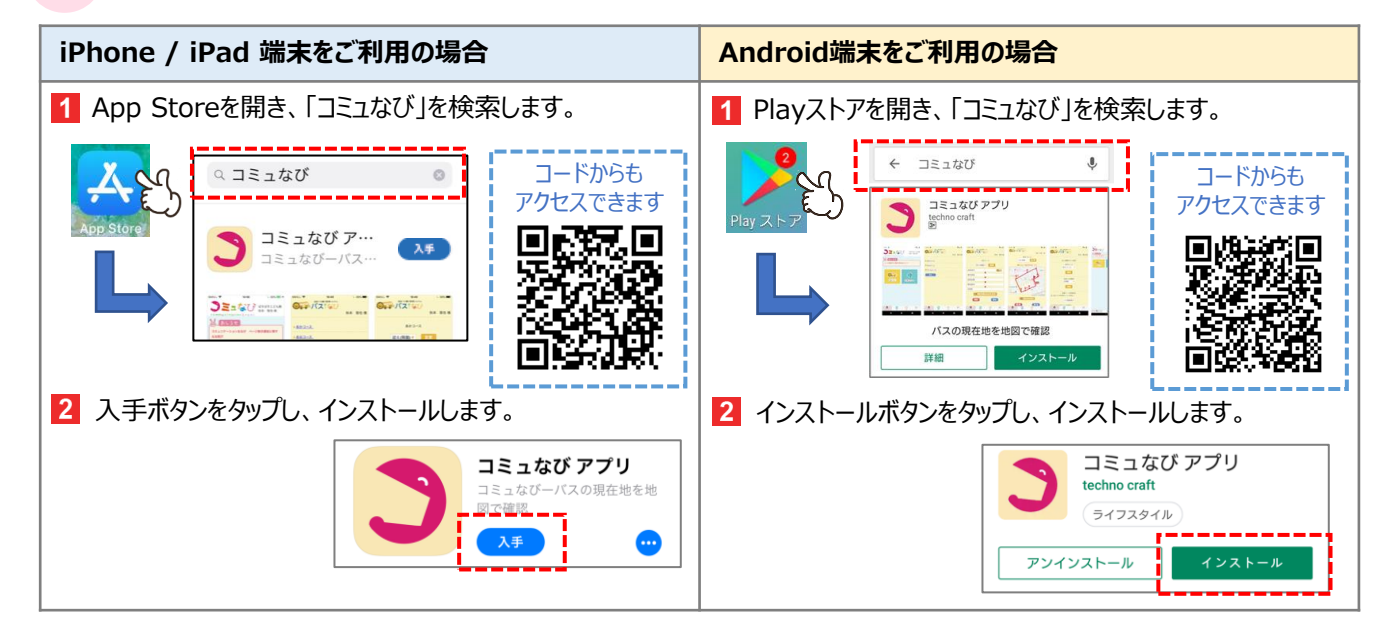

## **1-2 アプリを開く**

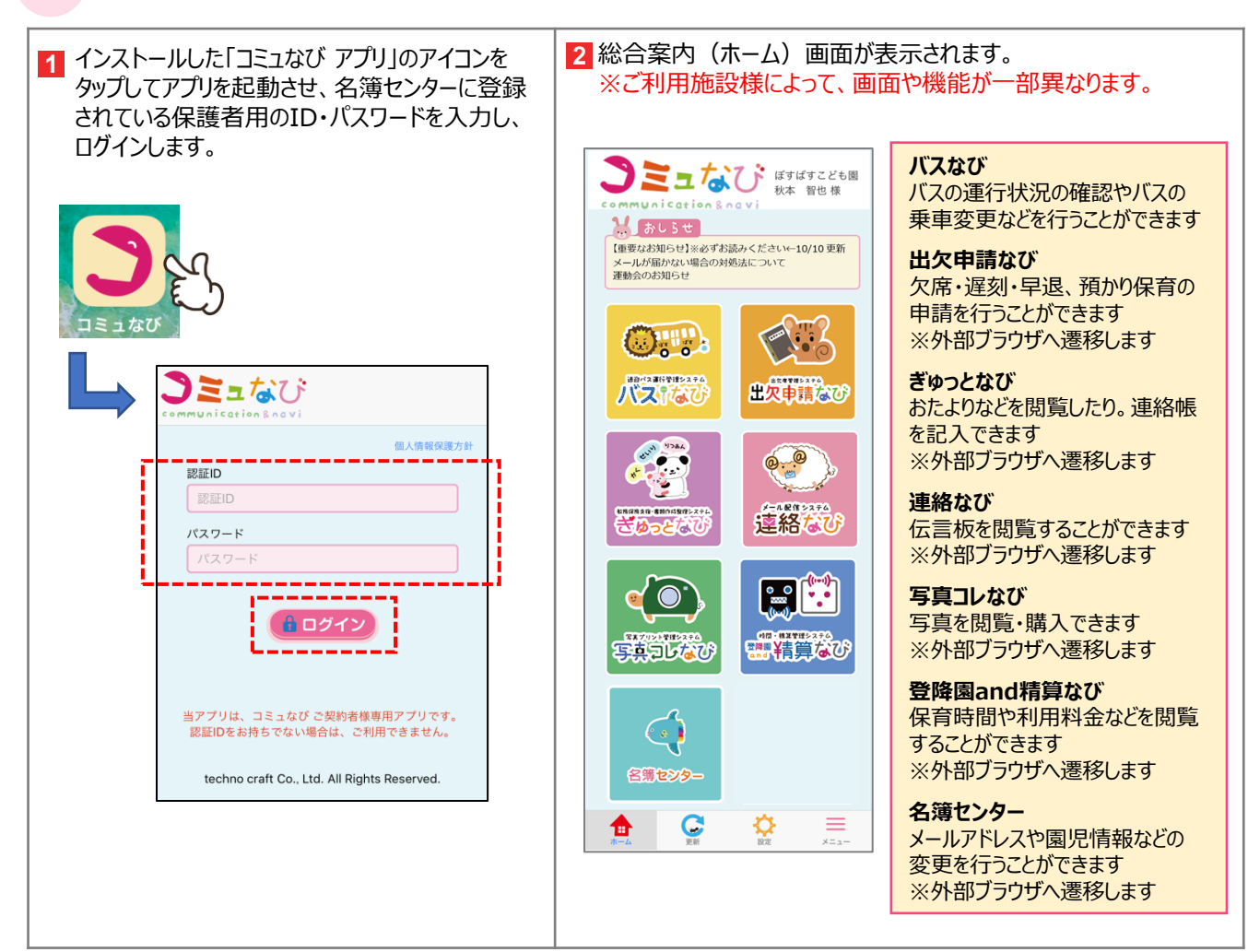